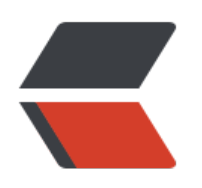

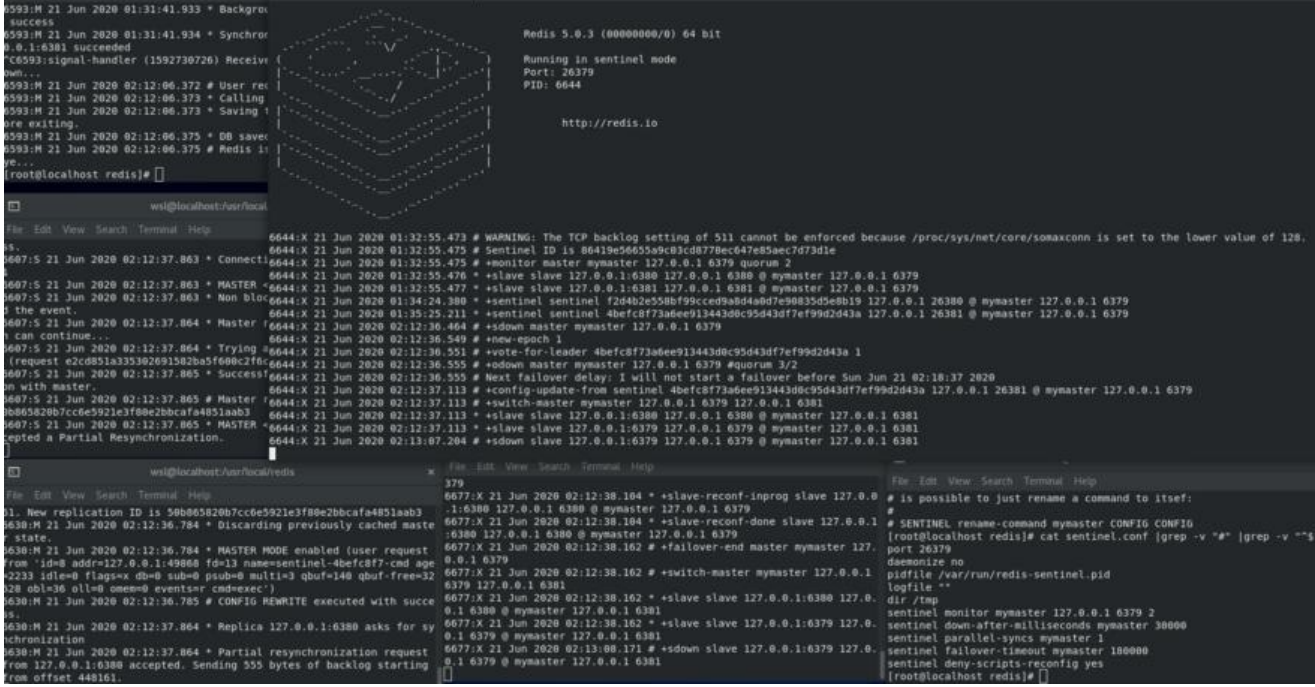

# **一、引入:**

**二、哨兵**

### **1.定义**

**2.作用**

● **监控:**

**通知 (提醒) 自动故障转移** 

哨兵是一个分布式系统,用于对蛀虫结构中的每台服务器进行 **监控** ,当出现故障时通过投票机制**选择**

● **PS**:哨兵也是一台redis服务器,但是它不提供任何的数据服务,哨兵通常配置数量为单数(eg:3

**3.配置哨兵**

**conf文件说明:**

## **4.启动哨兵命令**

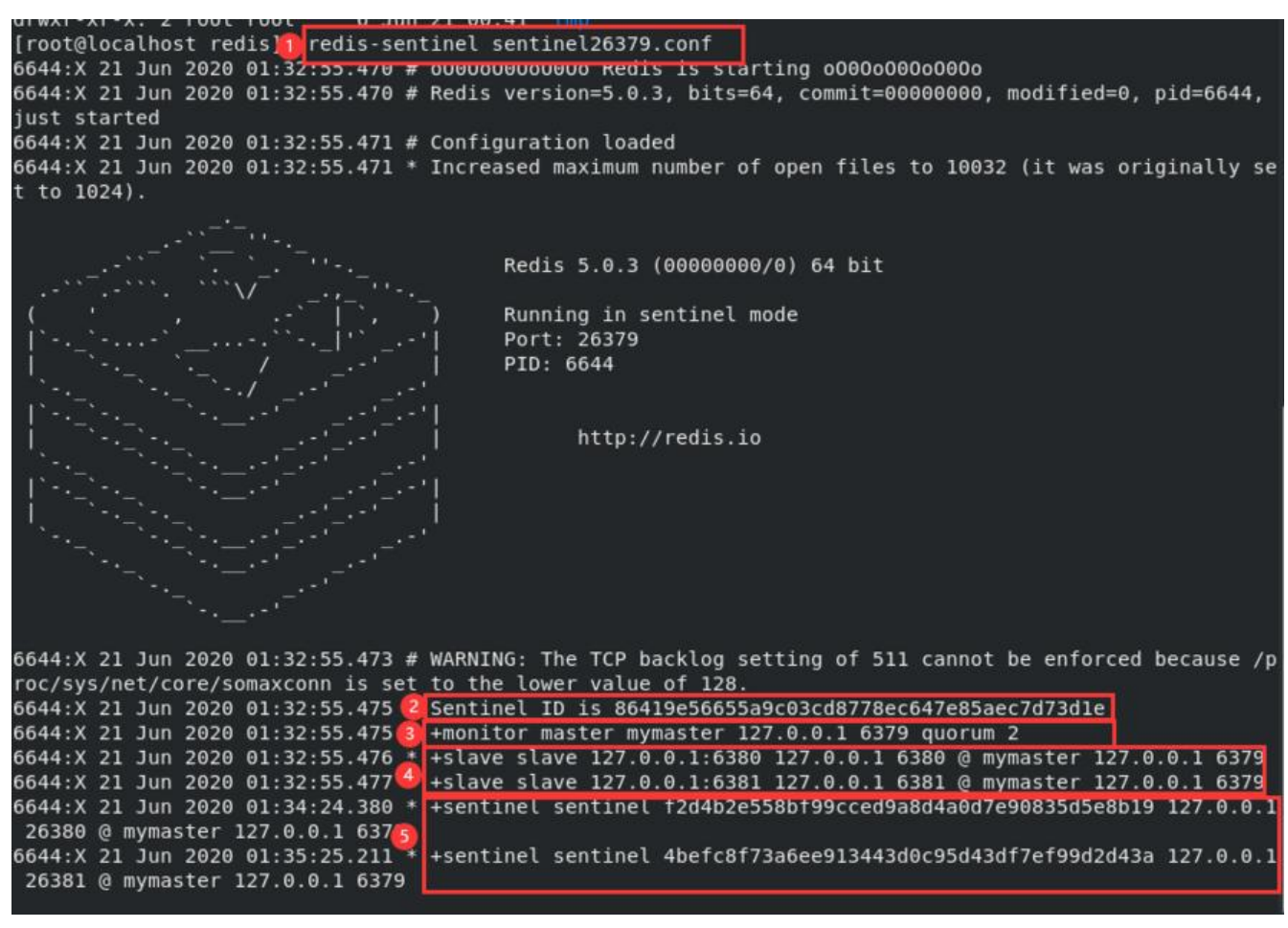

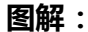

#### ● **修改前:**

[root@localhost redis]# cat sentinel.conf |grep -v "#" |grep -v "^\$" port 26379 daemonize no pidfile /var/run/redis-sentinel.pid logfile "" dir /tmp sentinel monitor mymaster 127.0.0.1 6379 2 sentinel down-after-milliseconds mymaster 30000 sentinel parallel-syncs mymaster 1 sentinel failover-timeout mymaster 180000 sentinel deny-scripts-reconfig yes

● **修改后:**

[root@localhost redis]# cat sentinel26379.conf port 26379 daemonize no daemonize no<br>pidfile "/var/run/redis-sentinel.pid"<br>logfile "" dir "/tmp" sentinel myid 86419e56655a9c03cd8778ec647e85aec7d73d1e sentinel deny-scripts-reconfig yes sentinel monitor mymaster 127.0.0.1 6379 2 sentinel config-epoch mymaster 0 sentinel leader-epoch mymaster 0 # Generated by CONFIG REWRITE protected-mode no sentinel known-replica mymaster 127.0.0.1 6380<br>sentinel known-replica mymaster 127.0.0.1 6381 sentinel known-sentinel mymaster 127.0.0.1 26381 4befc8f73a6ee913443d0c95d43df7ef99d2d43a sentinel known-sentinel mymaster 127.0.0.1 26380 f2d4b2e558bf99cced9a8d4a0d7e90835d5e8b19  $\overline{\phantom{a}}$ sentinel current-epoch 0\_ [root@localhost redis]#  $\blacksquare$ 

## **5.哨兵工作原理**

**过程:监控、通知、故障转移**

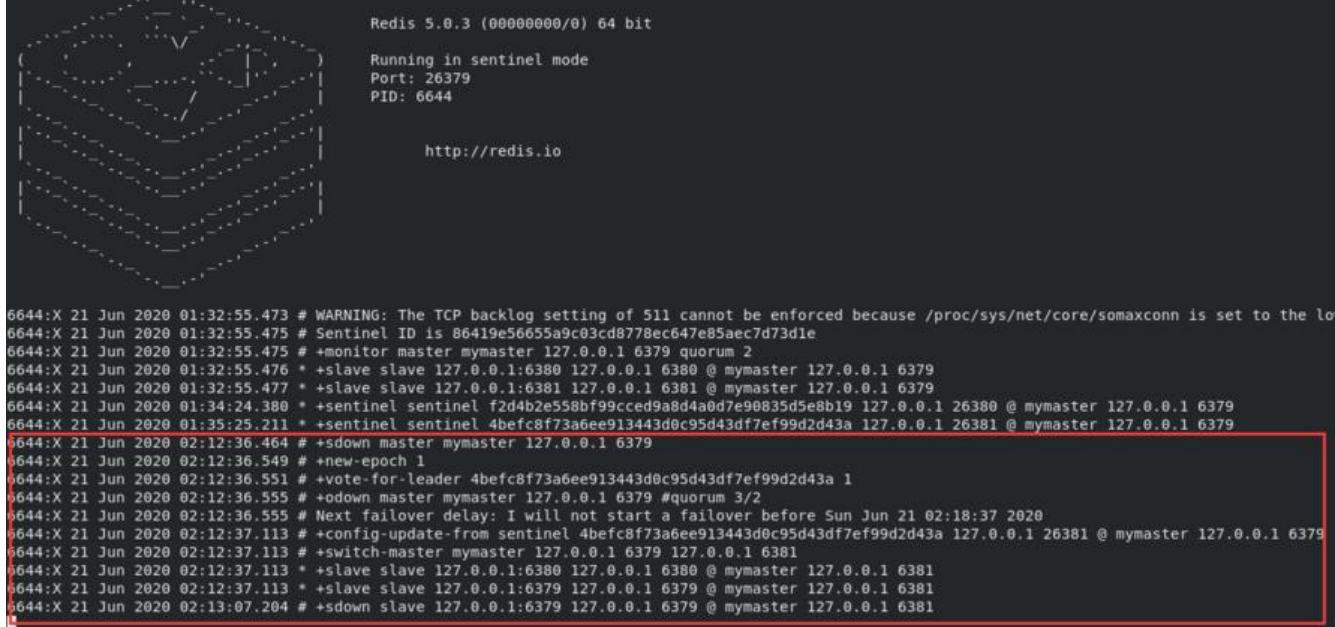

**阶段一:监控阶段**

**作用:**

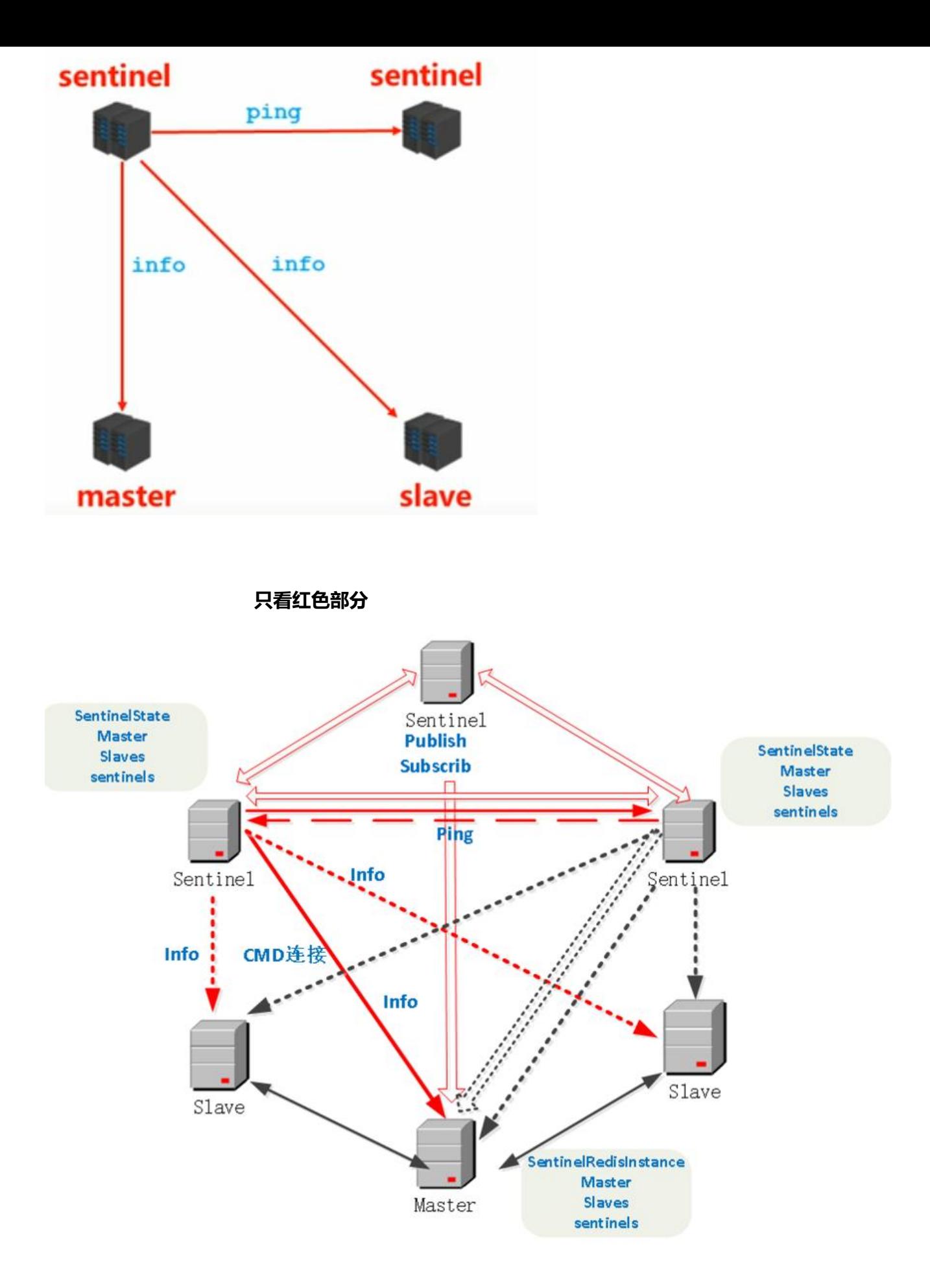

**图解:**

**阶段二:通知阶段**

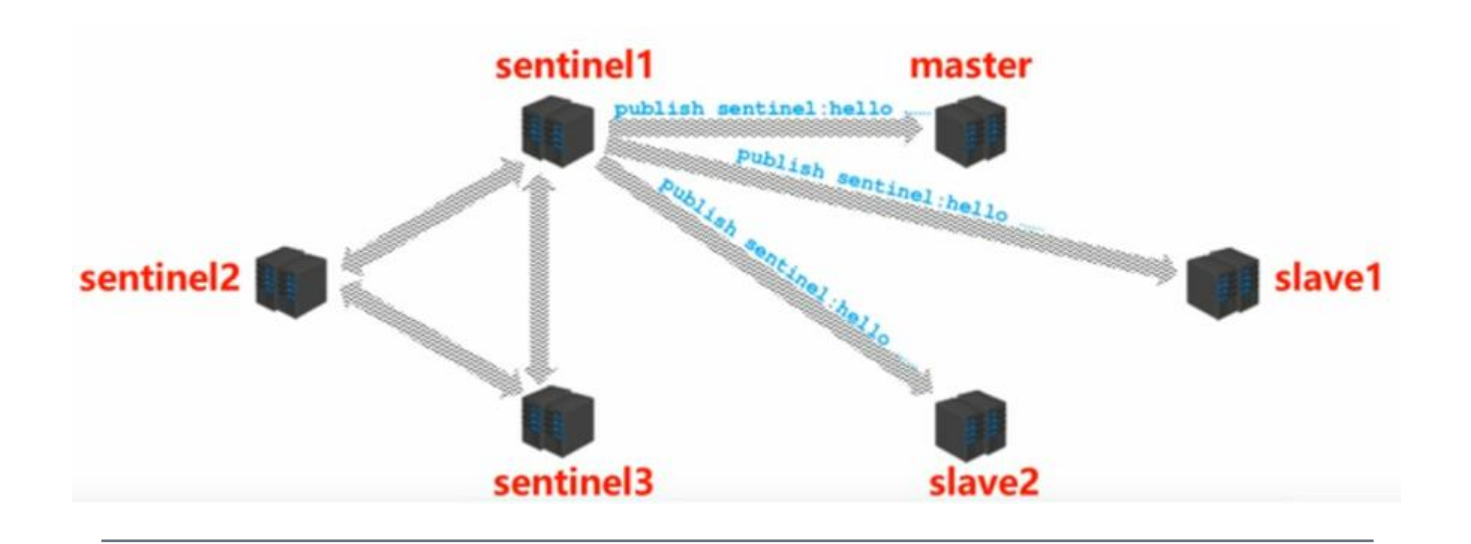

**阶段三:故障转移阶段**

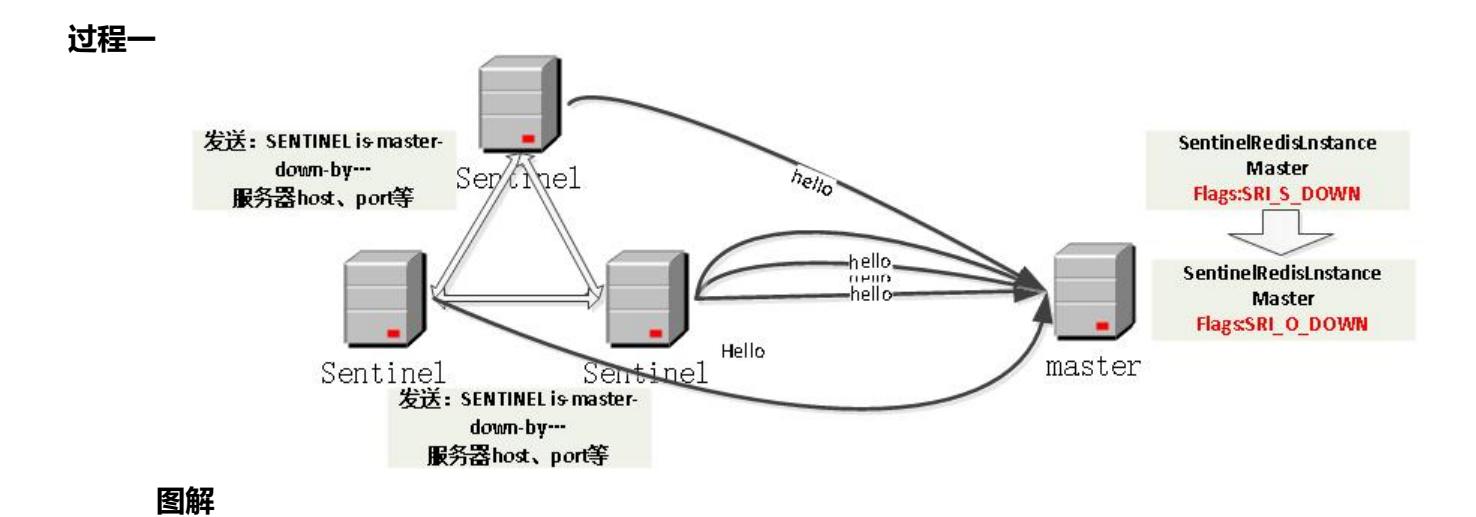

**过程二**

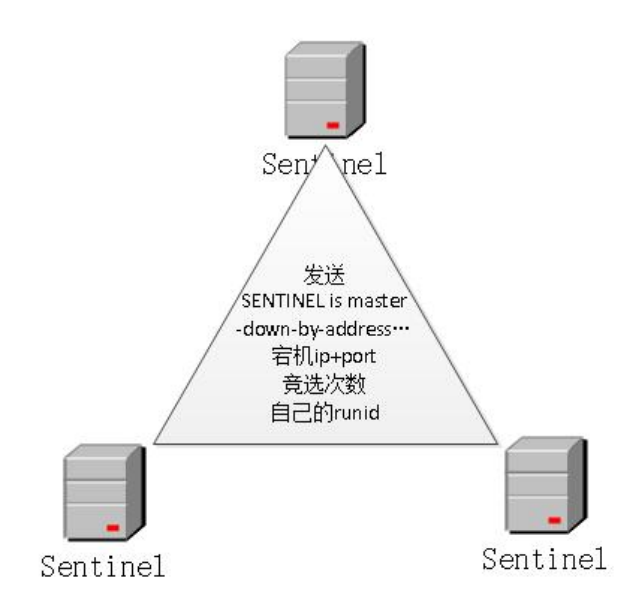

**过程三:**

**sentinel挑选master的规则:**

**确定以后发指令:**

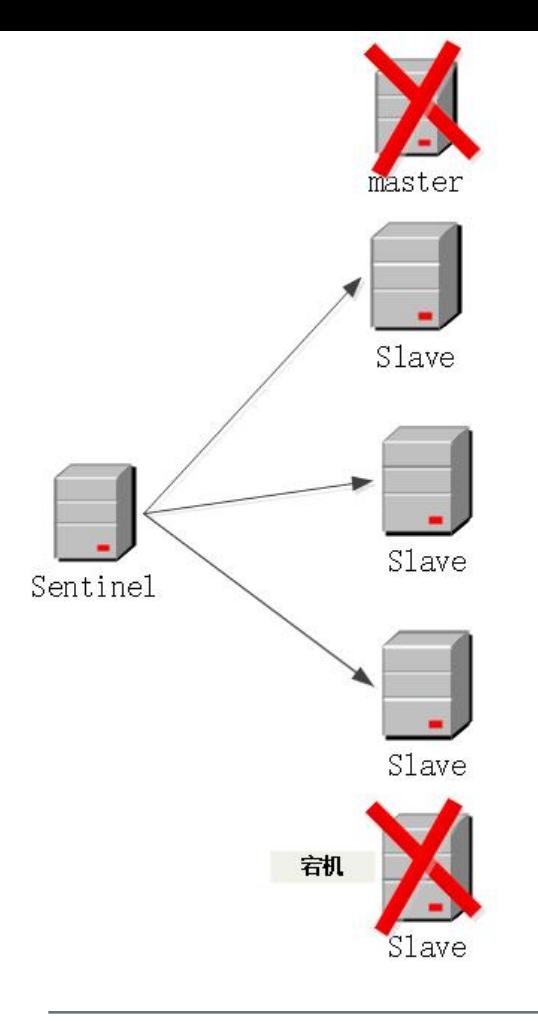

可能上面的没有基础的看的云里雾里的,接下来用故事来理解吧

 $\Box$ 

,我们也没有什么?我们的人,我们也没有什么?我们的人,我们也没有什么?我们的人,我们也没有什么?我们的人,我们也没有什么?我们的人,我们也没有什么?我们的人,我

**故事总结:**

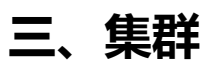

**1.定义:**

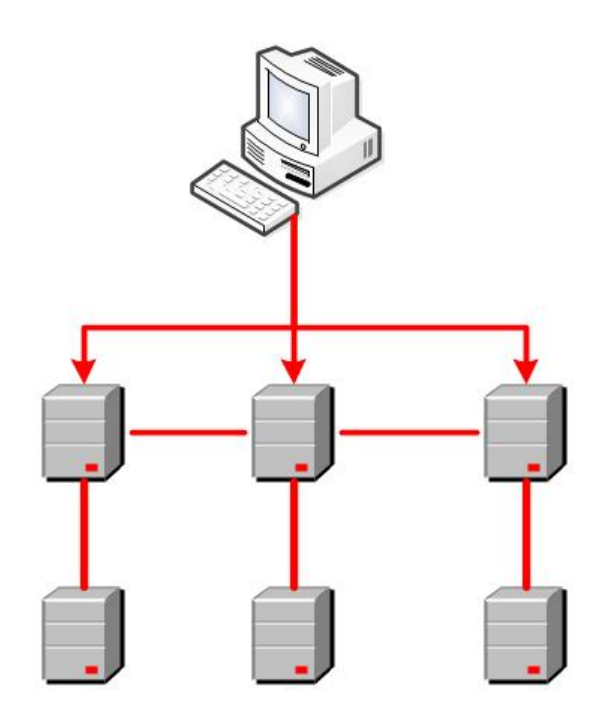

**2.作用:**

## **3.redis集群架构设计**

● **数据存储设计:**

key经过CRC16方法 对16384取模 获取的值就是保存的位置

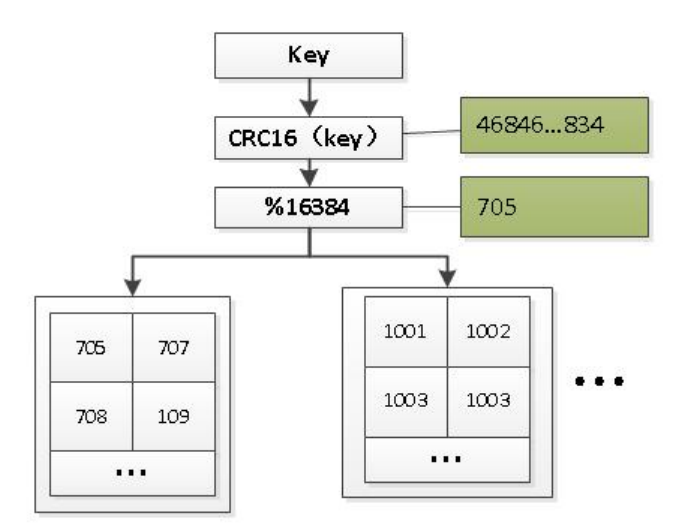

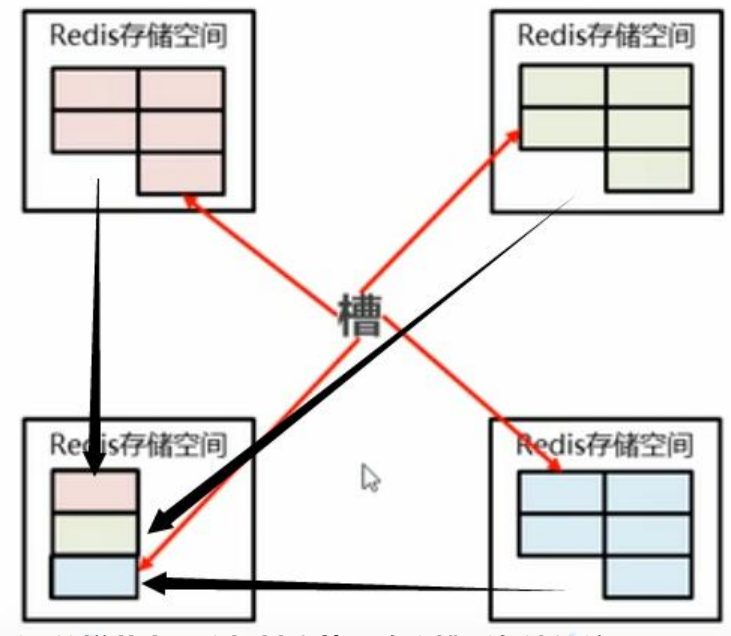

所谓的增节点、宕机其实就是改变槽所存储的位置不同

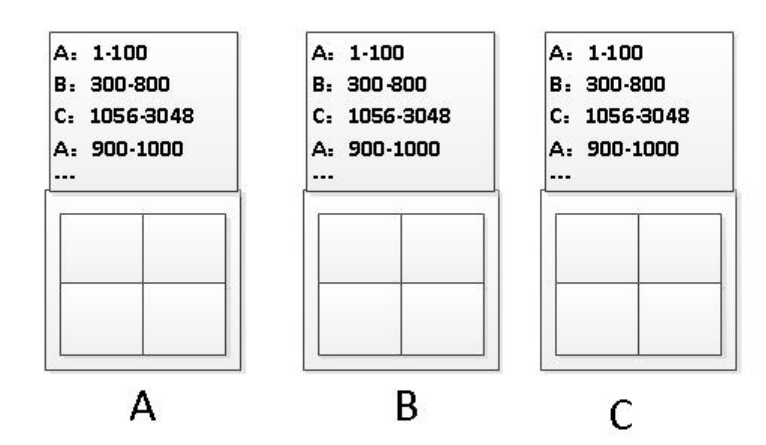

**图解:** 假设我们存在服务器ABC,他们相互互联、相互通信,保存各个库中槽的编号数据,当key去

## **4.redis集群的搭建**

● **配置文件**

● **常用命令**

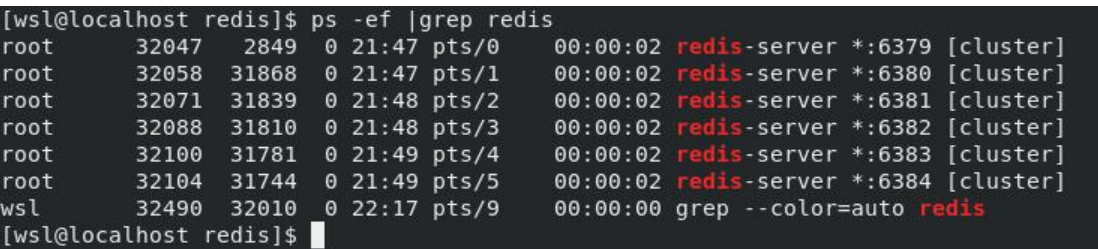

我在**启动过程中提示了不能够使用redis-trib进行启动提示使用redis-cli。因为我用了redis5版本:**

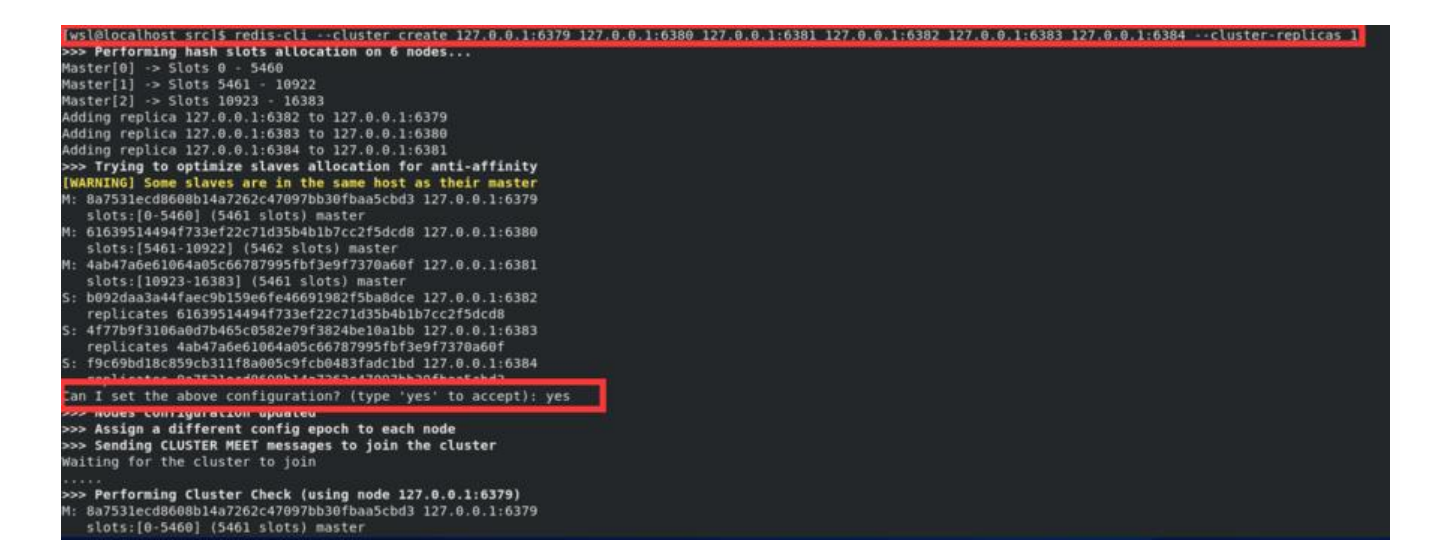

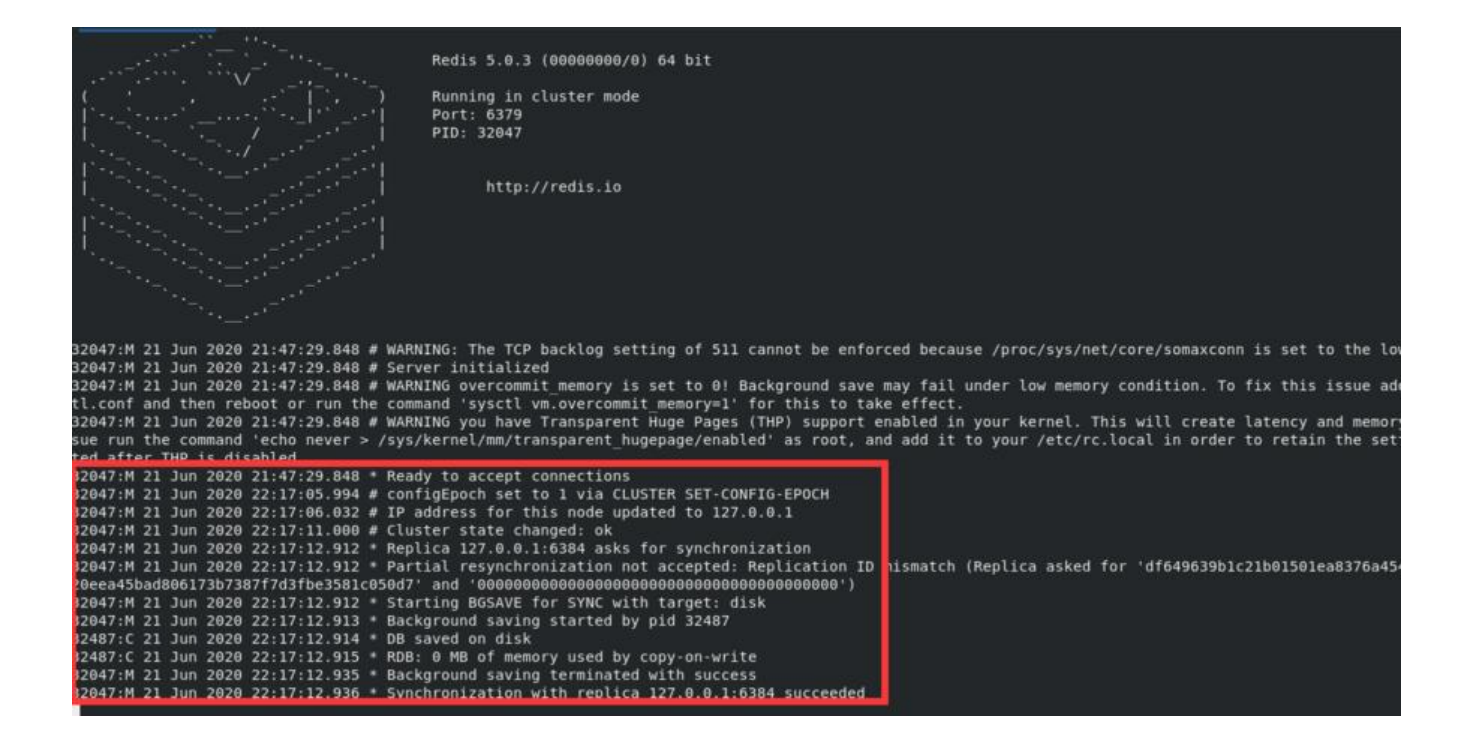